## 科目ガイド

[昼間部マンガ科 総合マンガ創作専攻]

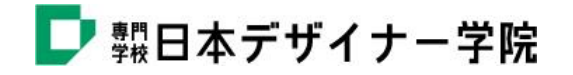

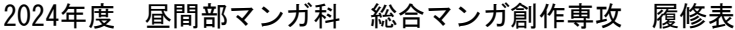

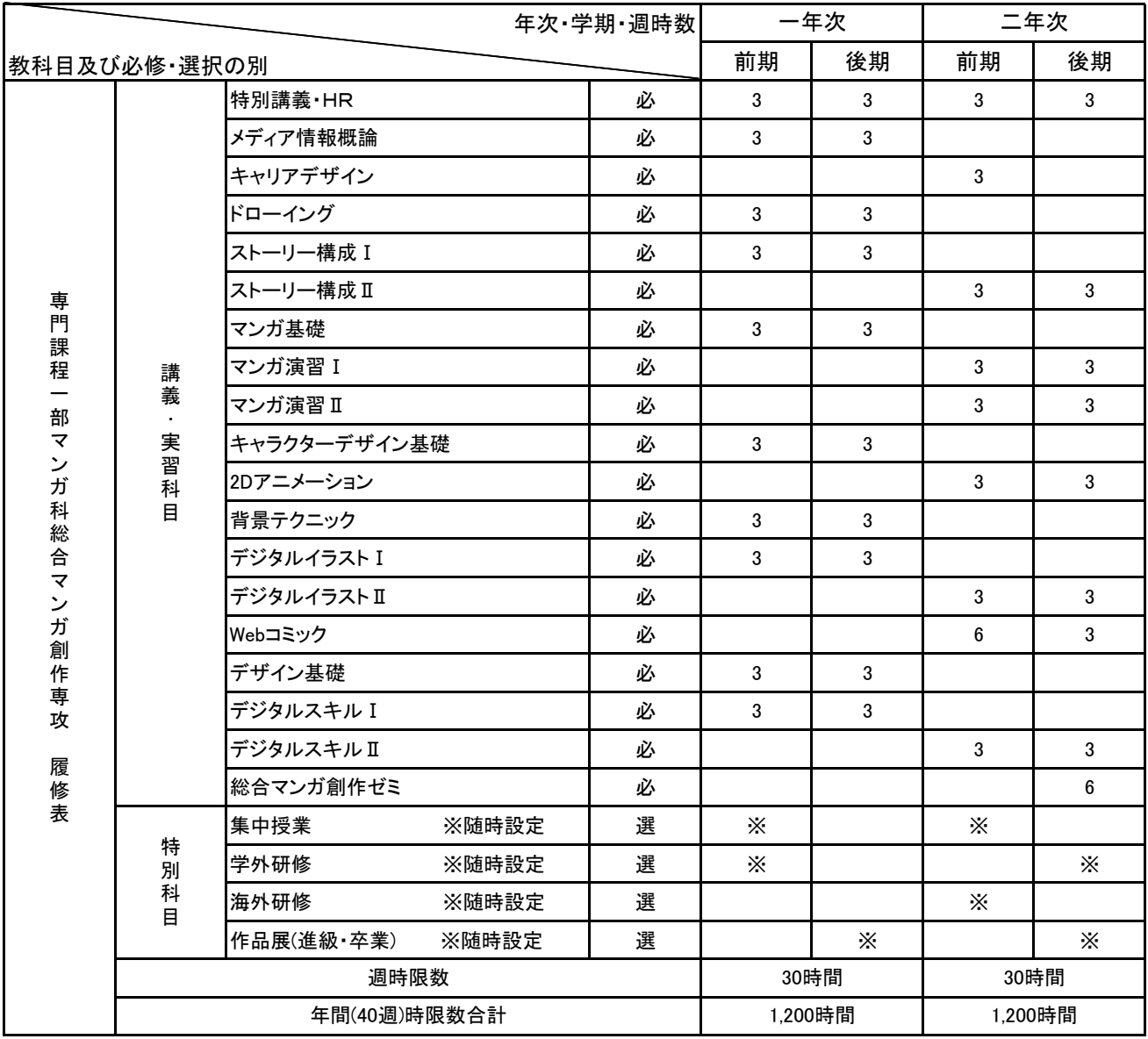

必は必修 選は選択科目

各学年学期、週30時限以上履修すること

必要な科目を取得していても、期末・進級・卒業審査に合格しない場合、進級及び卒業とはならない。

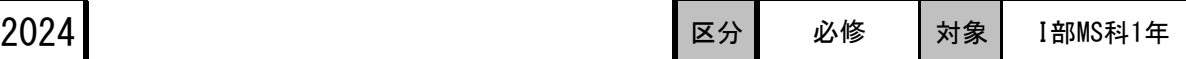

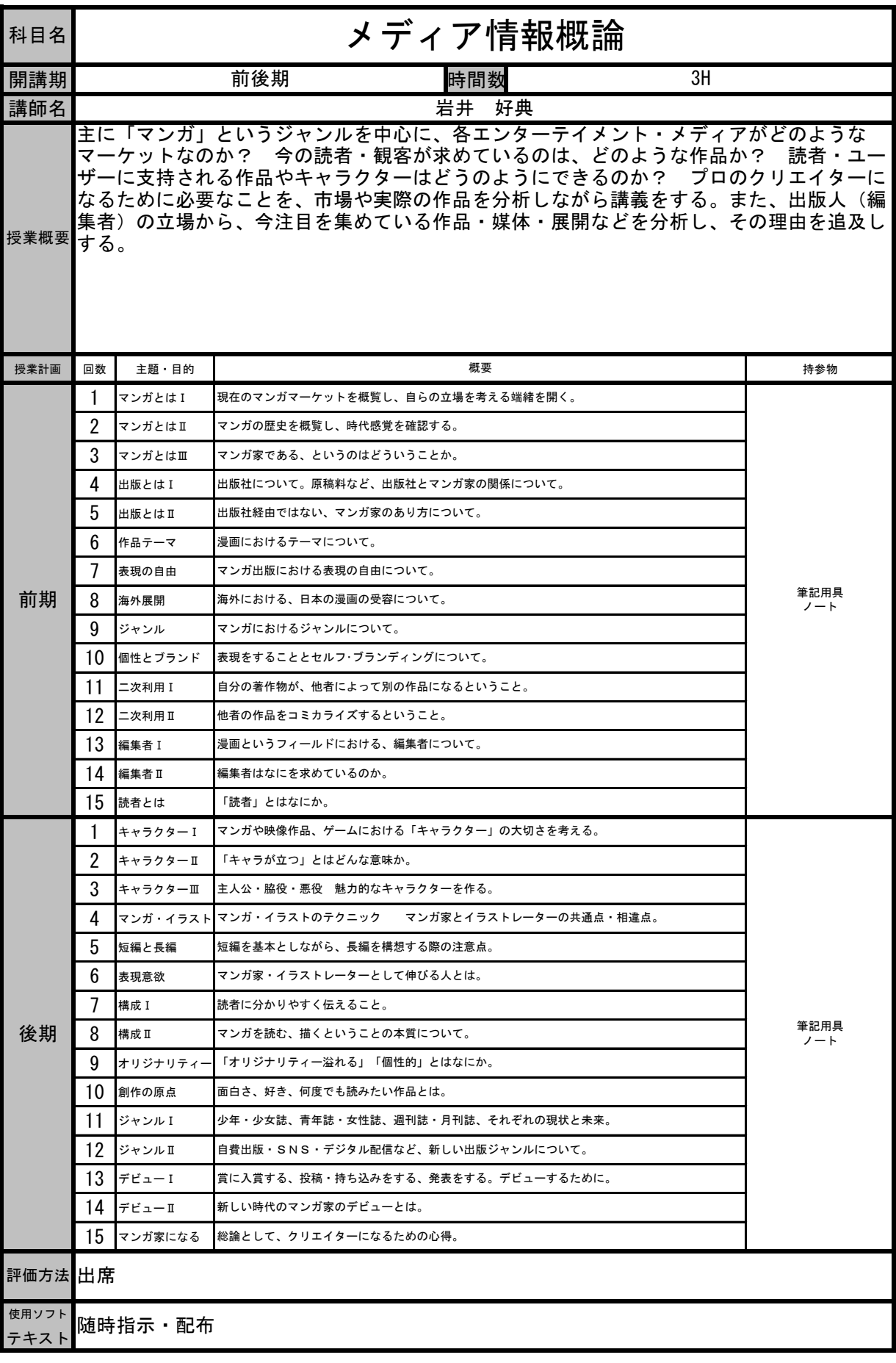

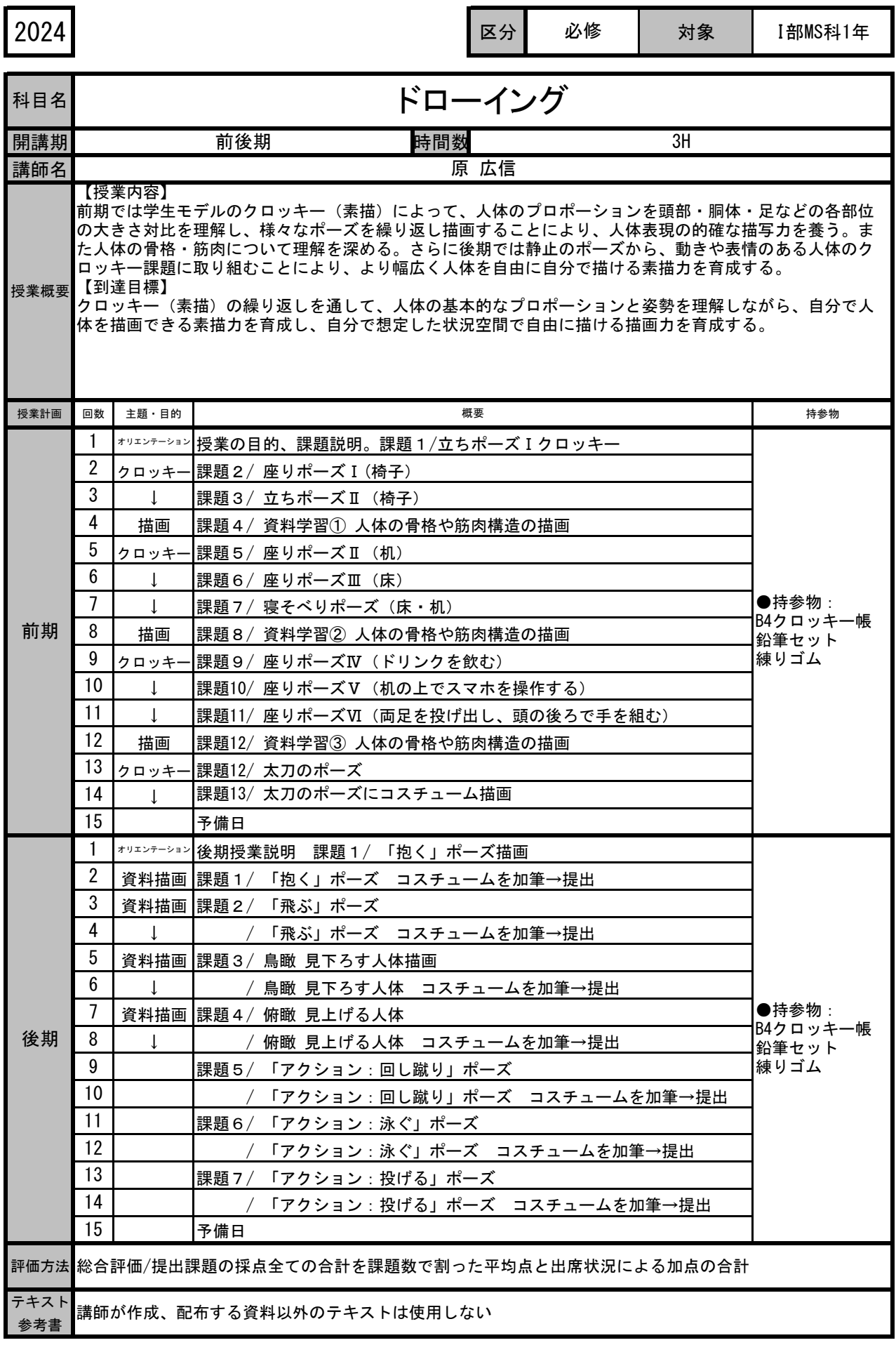

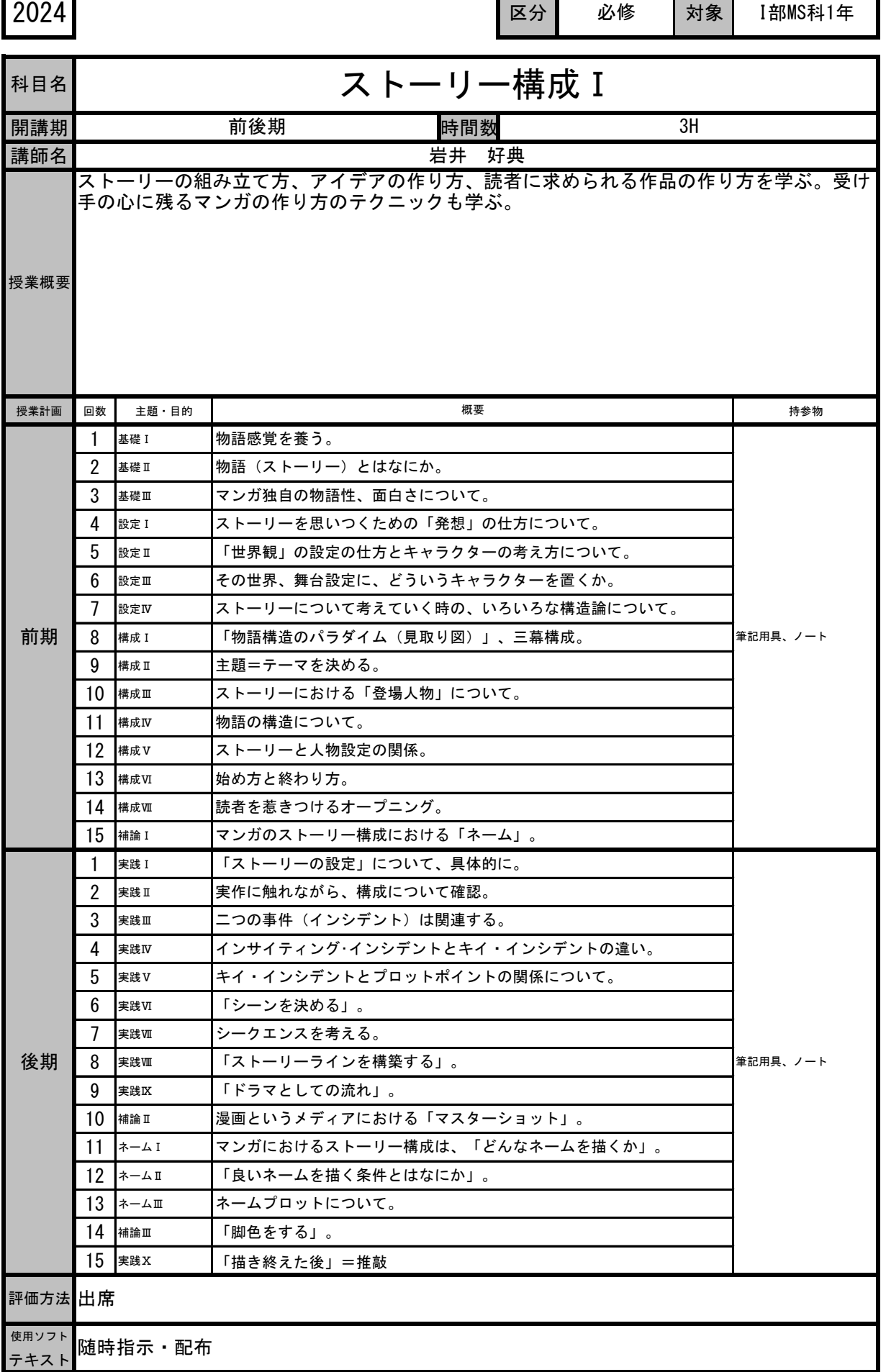

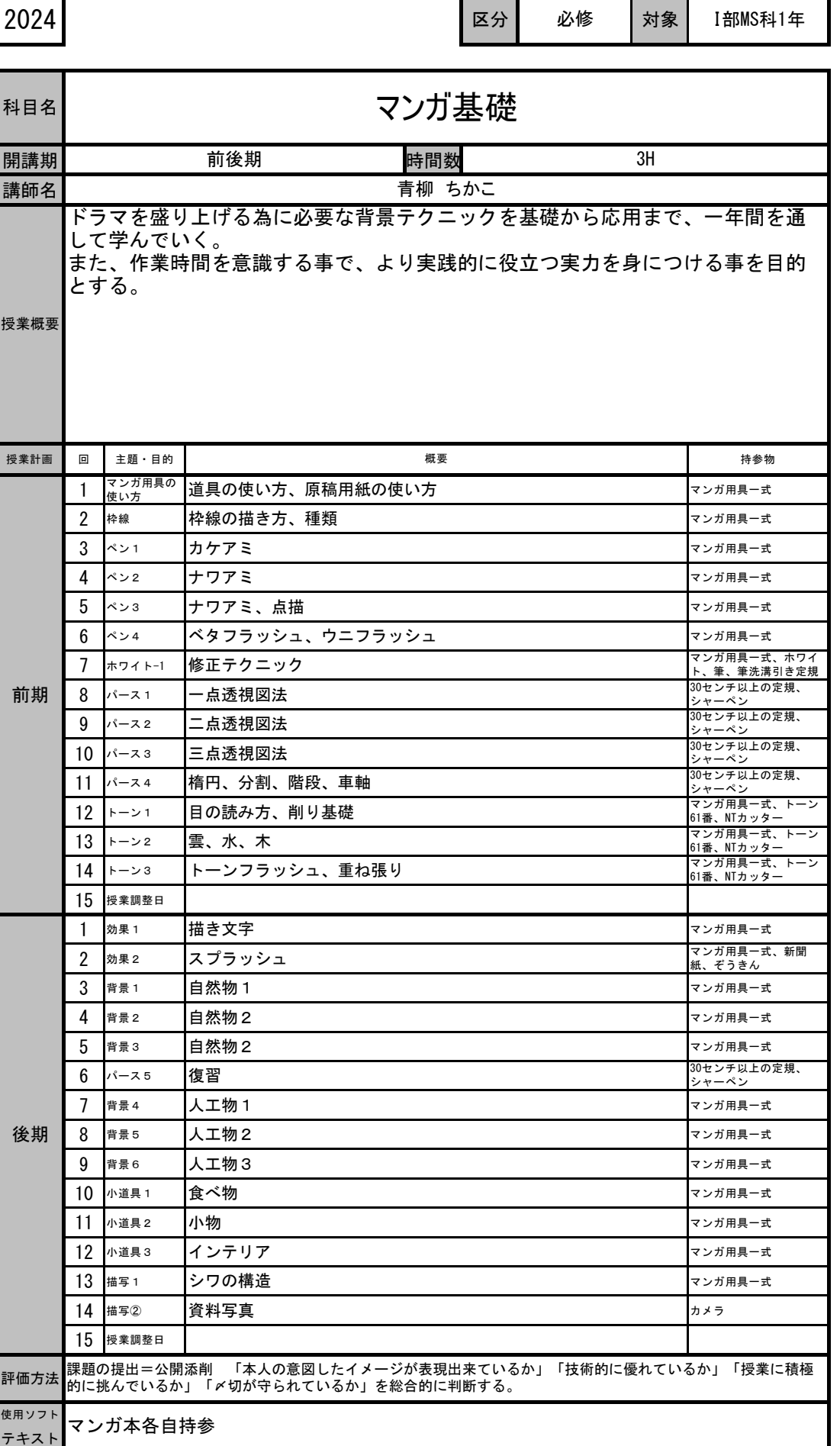

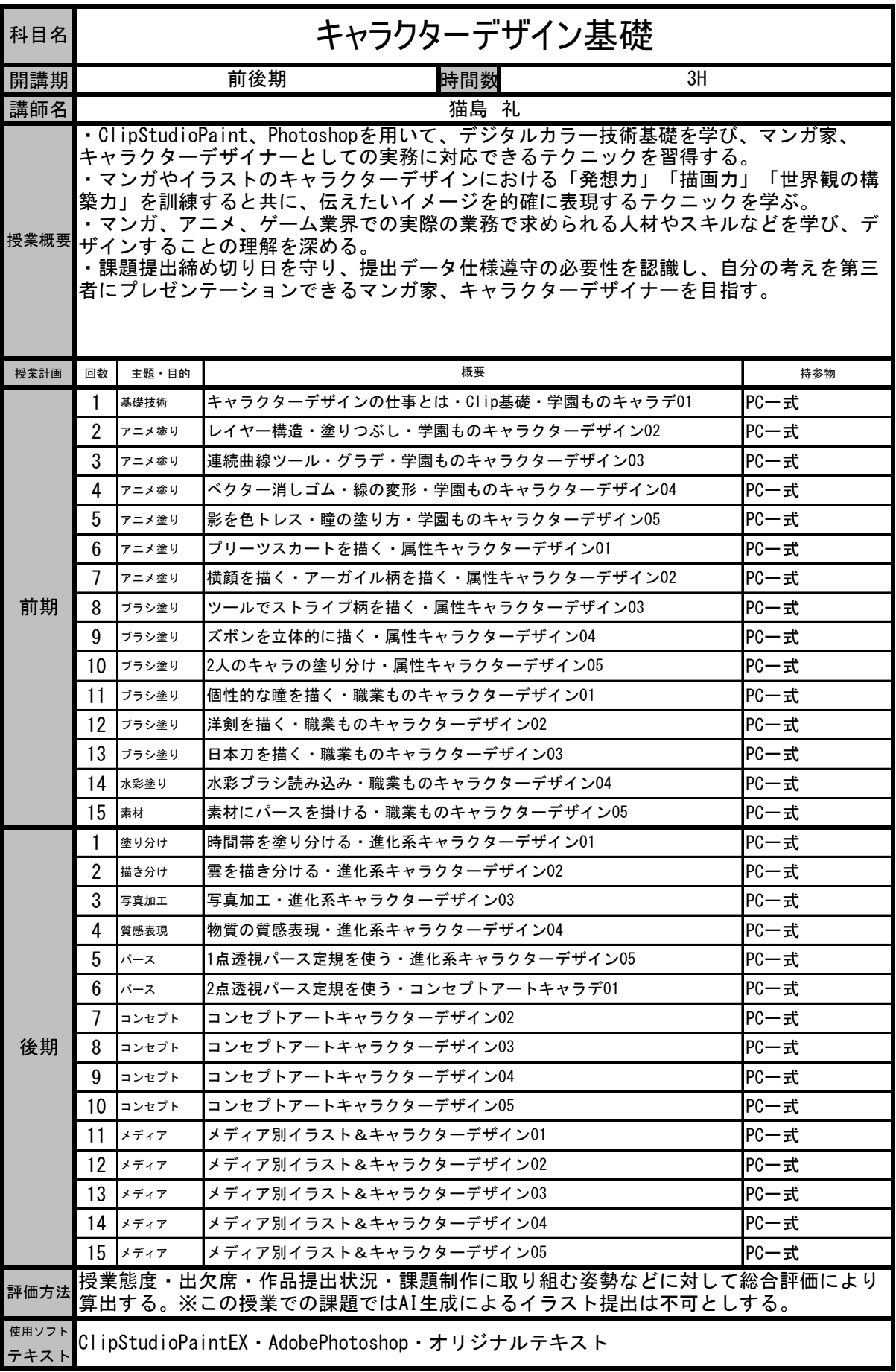

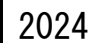

区分 必修 対象 I部MS科1年 必修

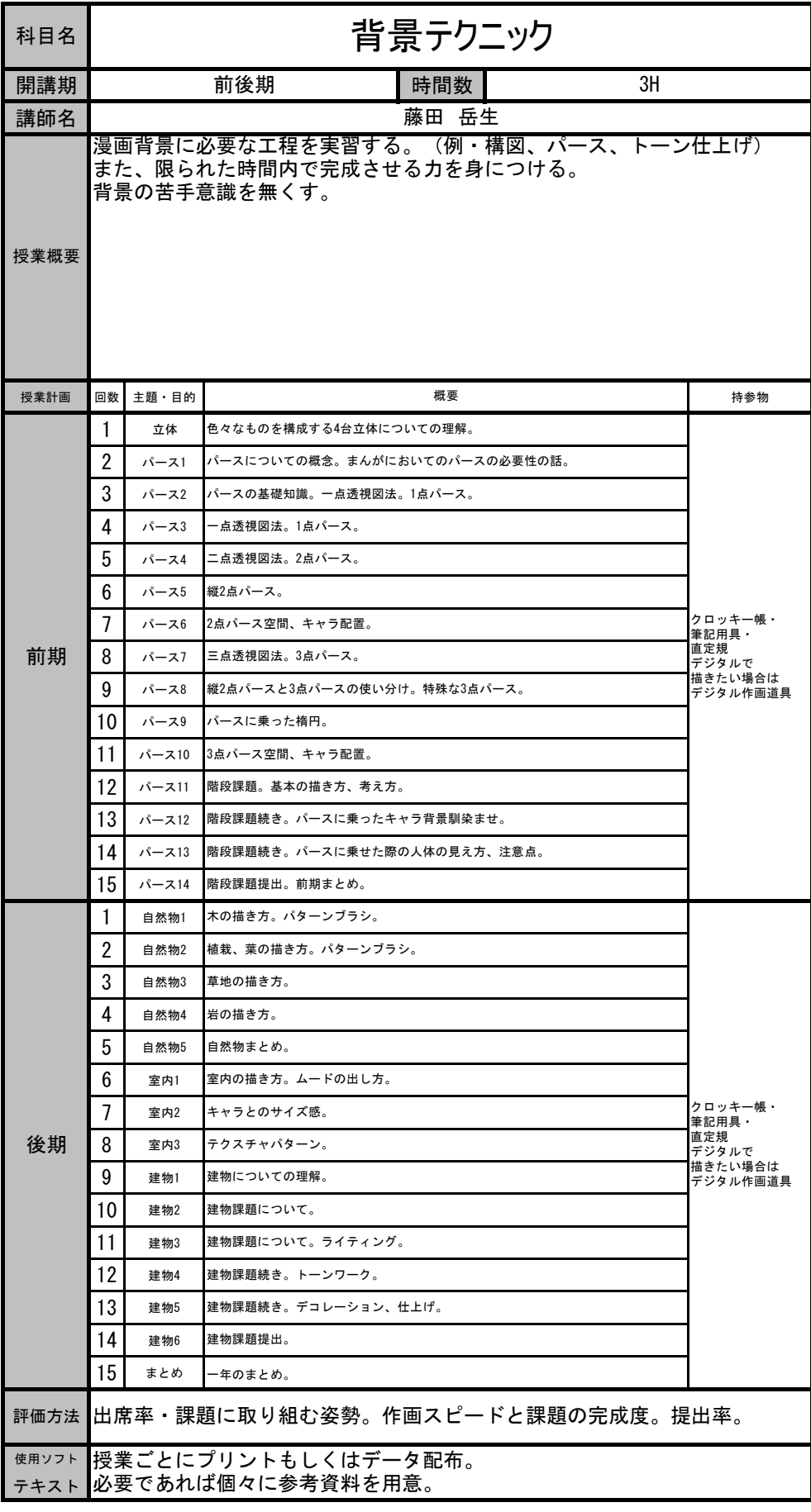

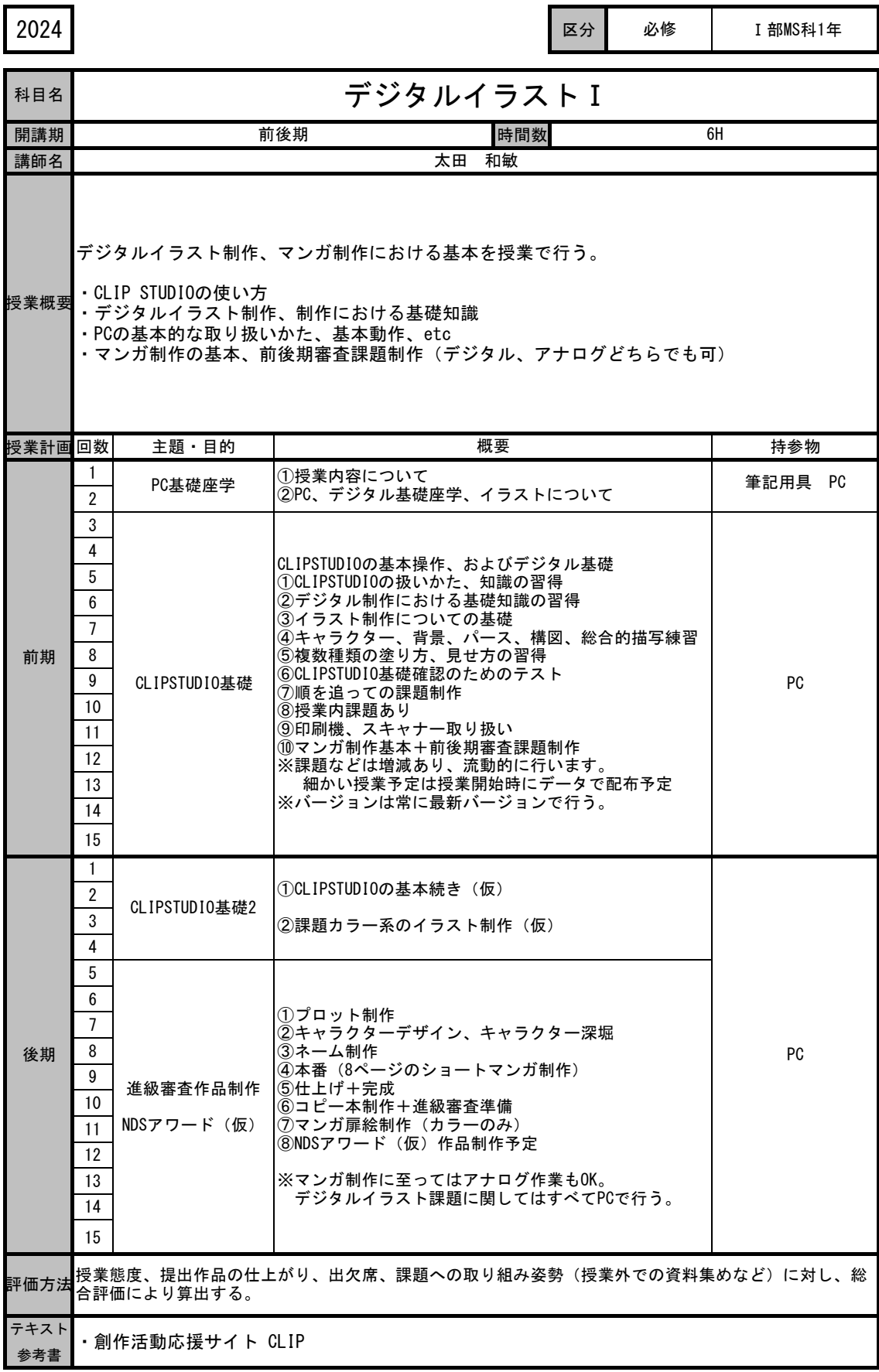

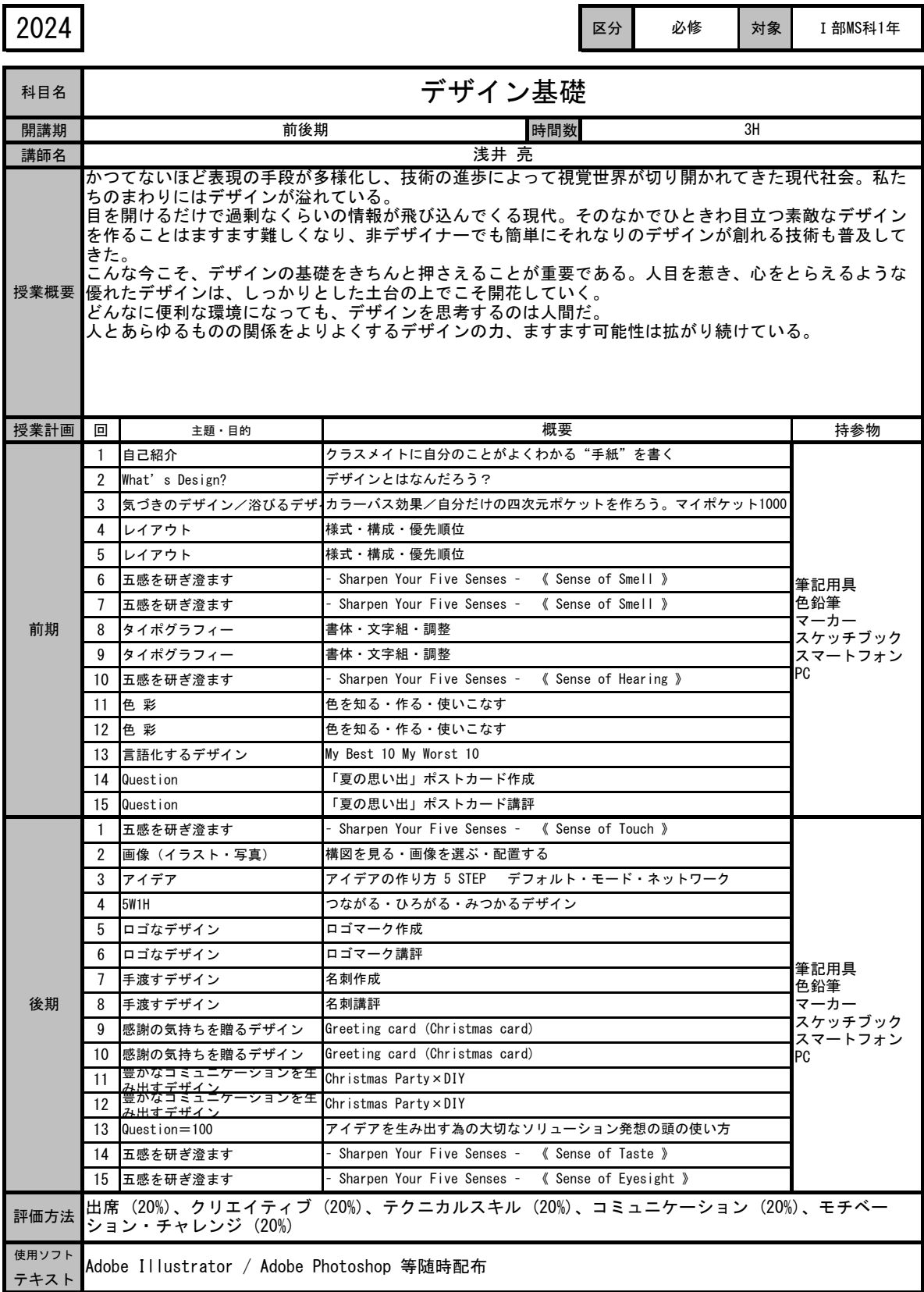

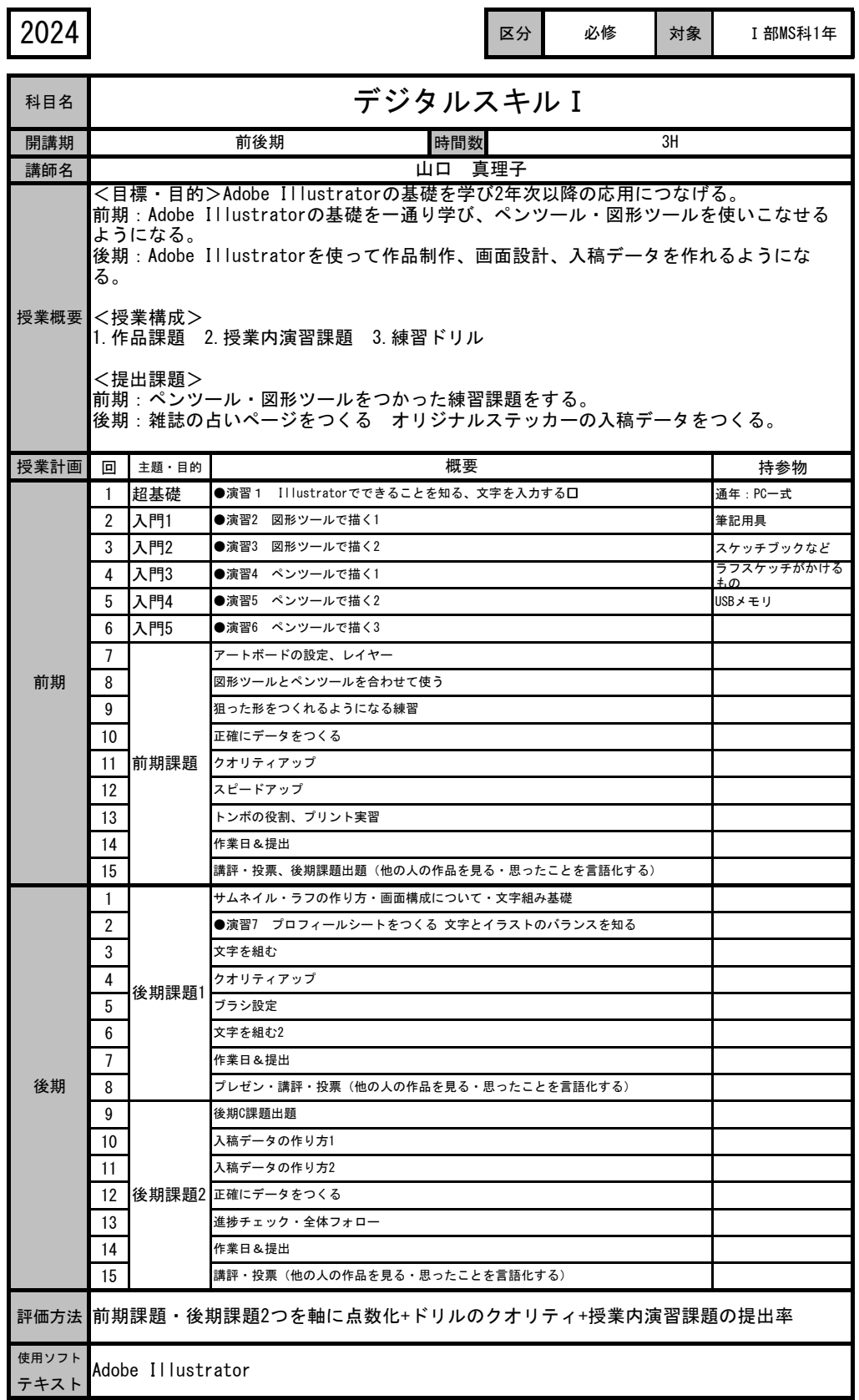

## 科目ガイド

[昼間部マンガ科]

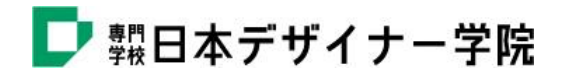

## 2024年度 昼間部マンガ科 履修表

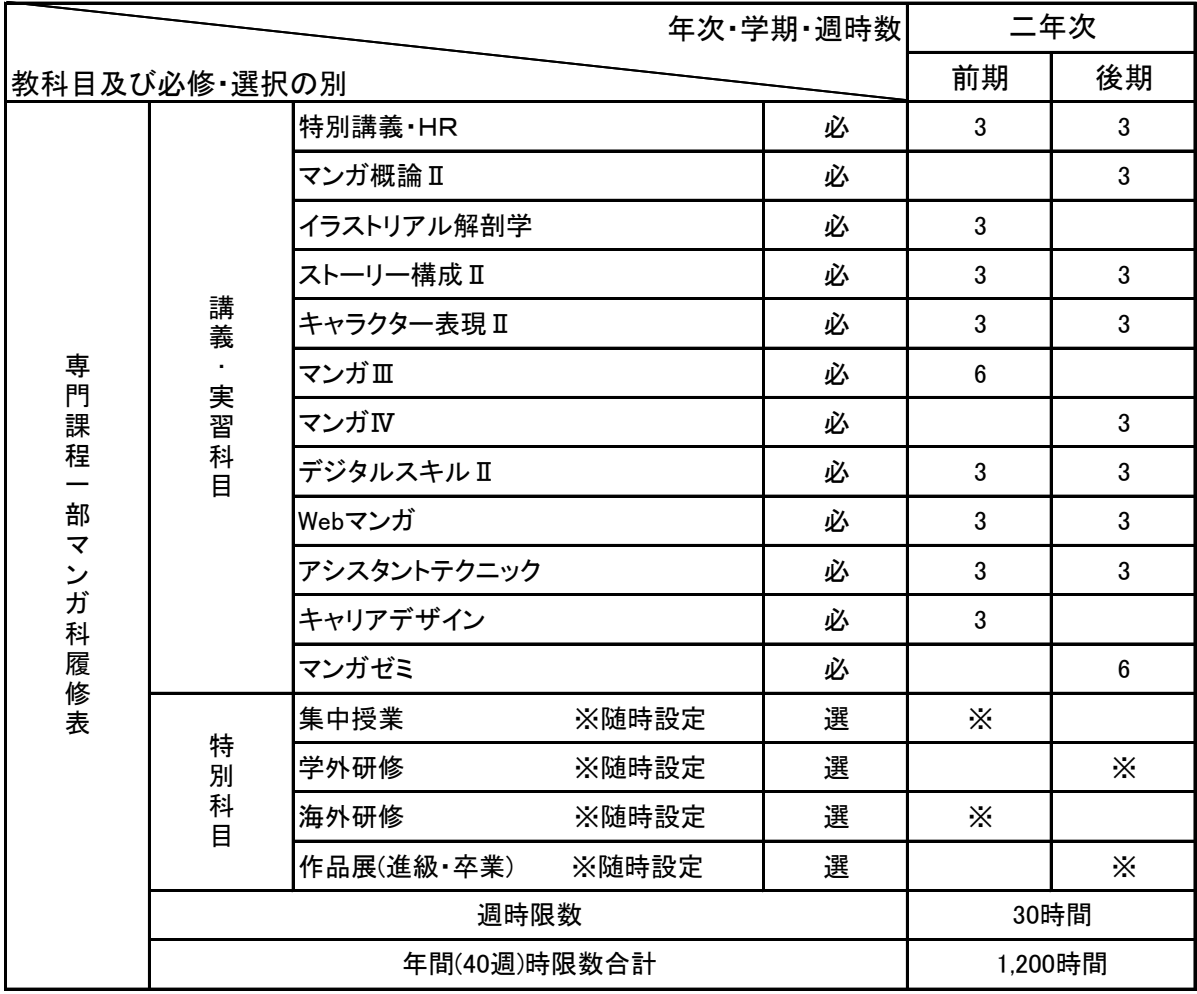

必は必修 選は選択科目

各学年学期、週30時限以上履修すること

必要な科目を取得していても、期末・進級・卒業審査に合格しない場合、進級及び卒業とはならない。

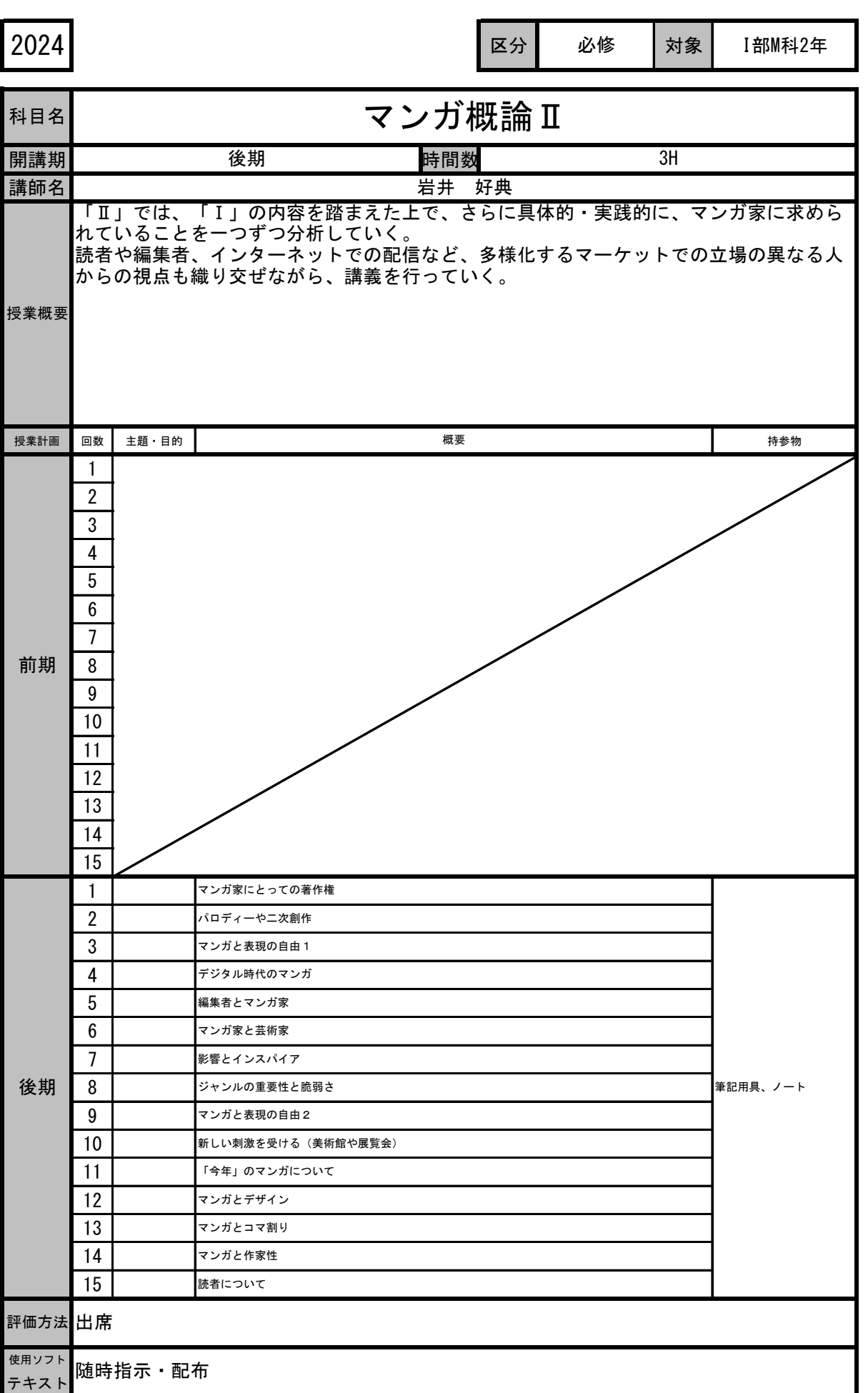

q,

r

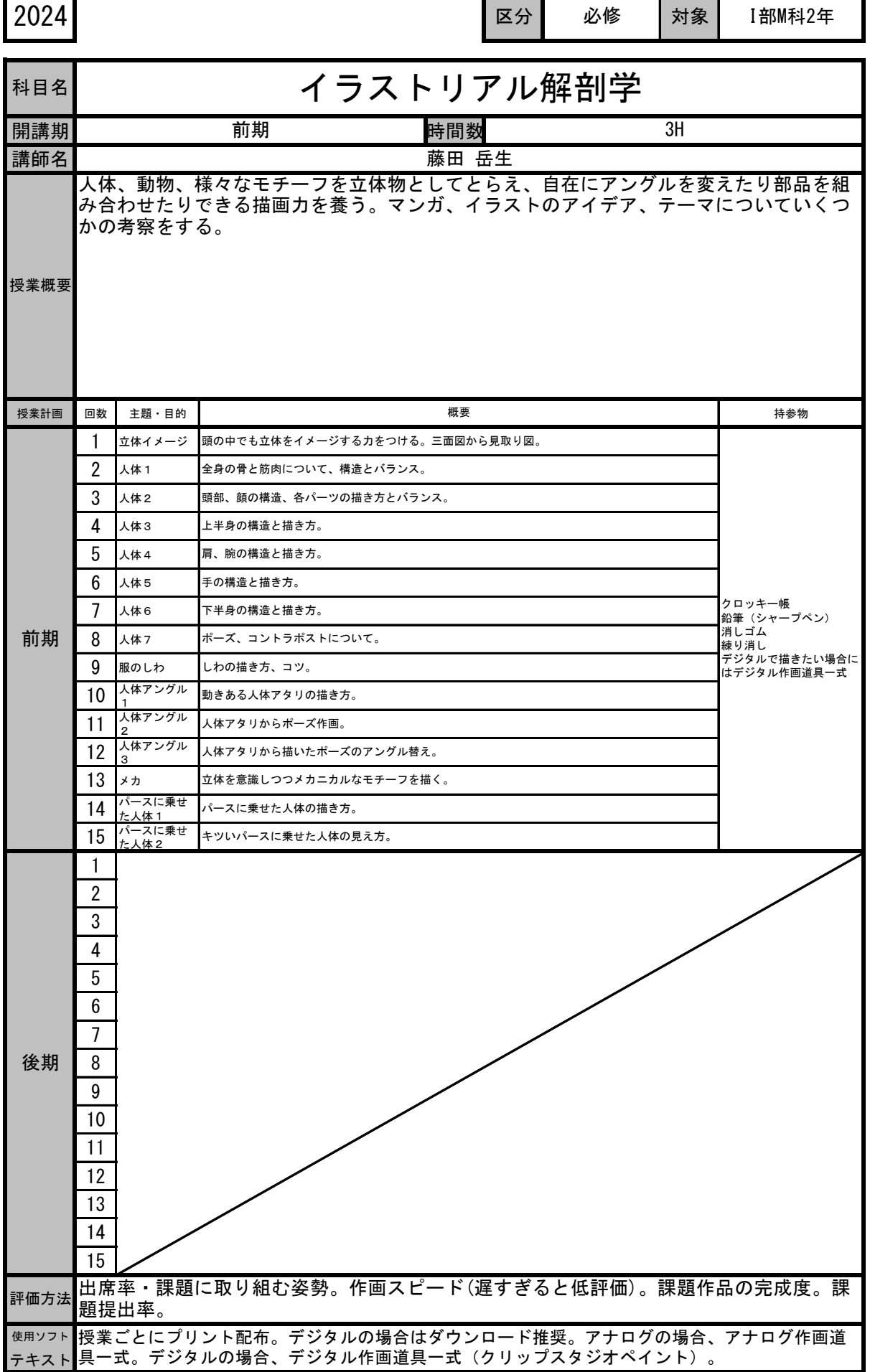

ř.

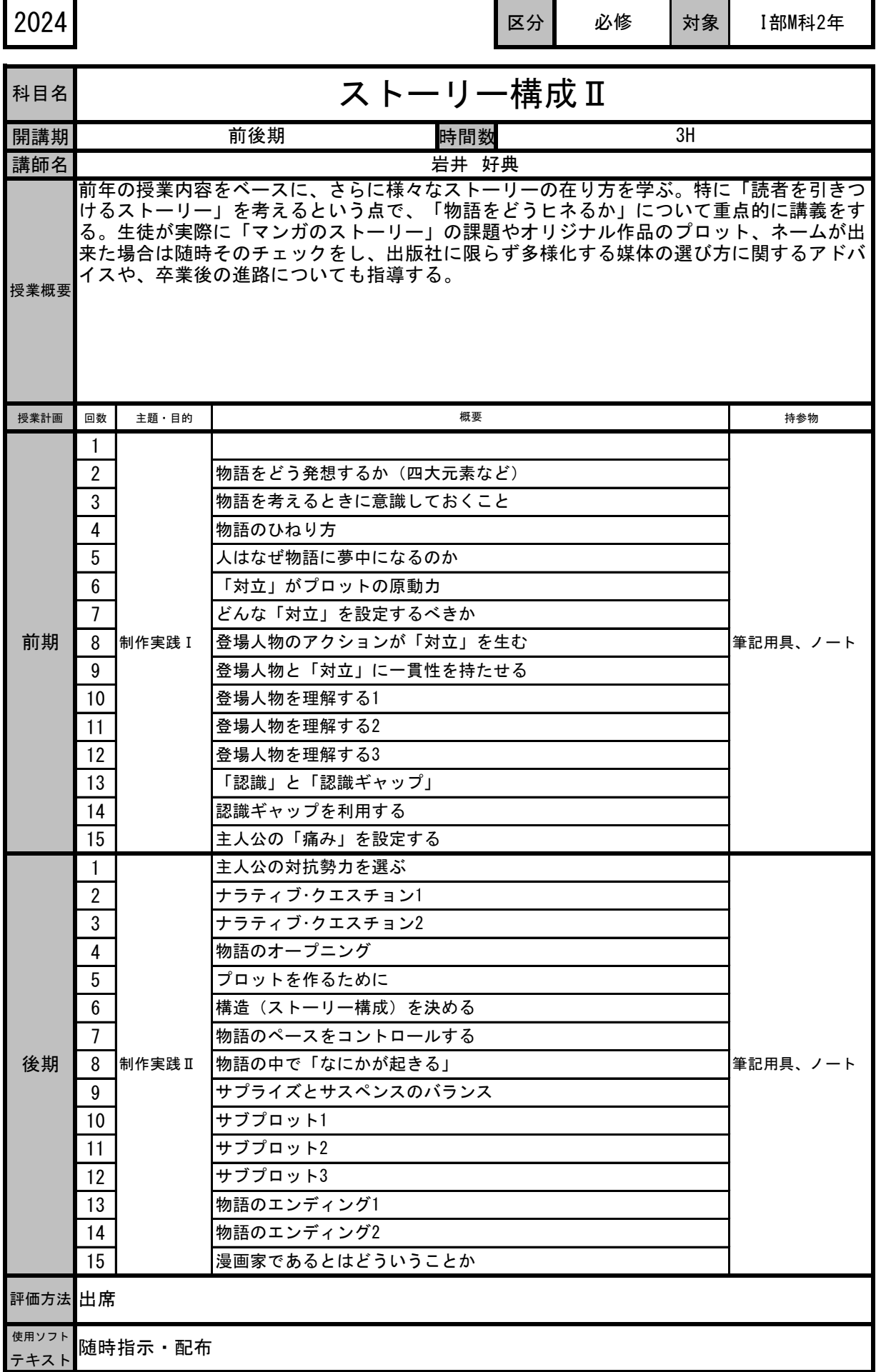

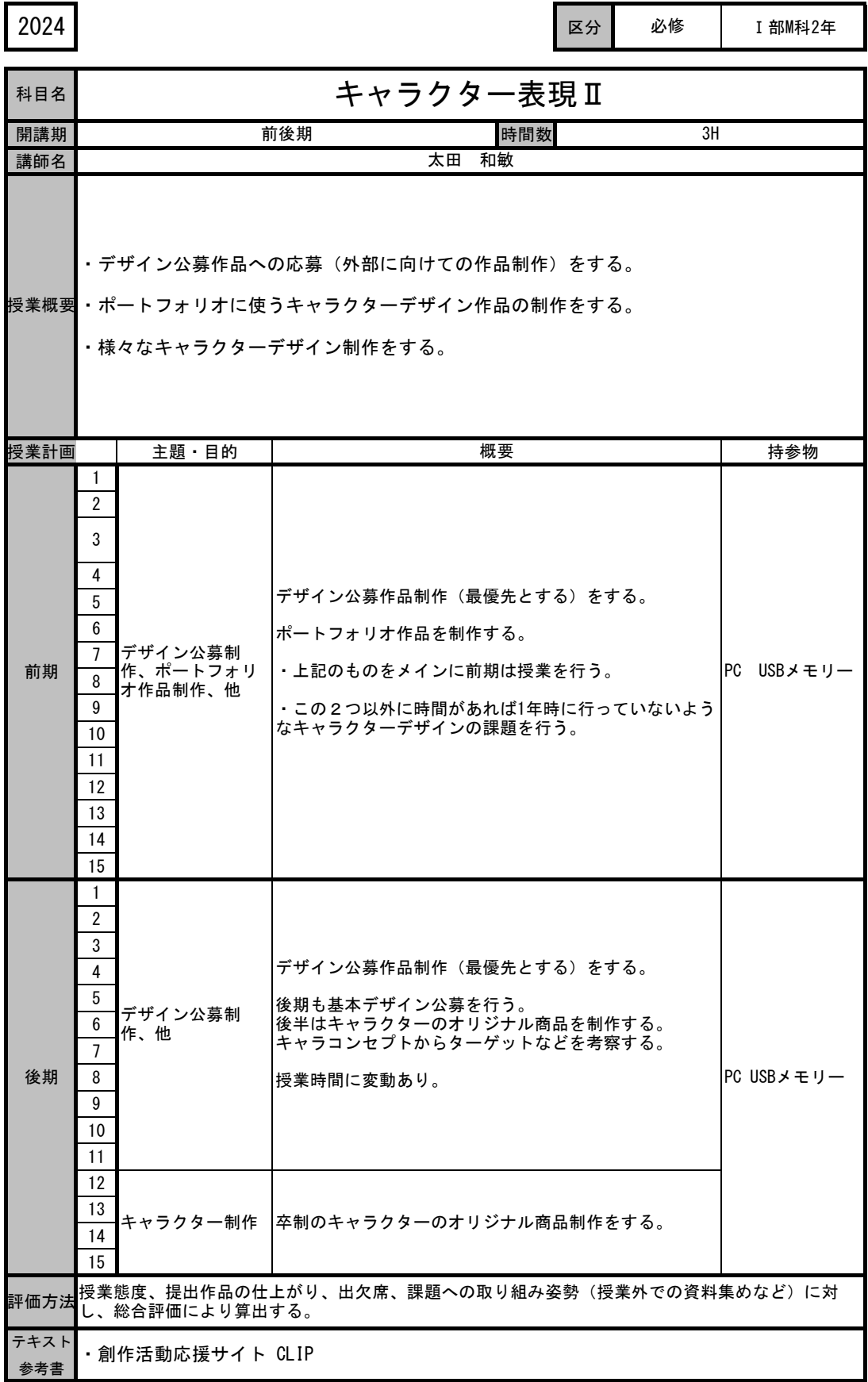

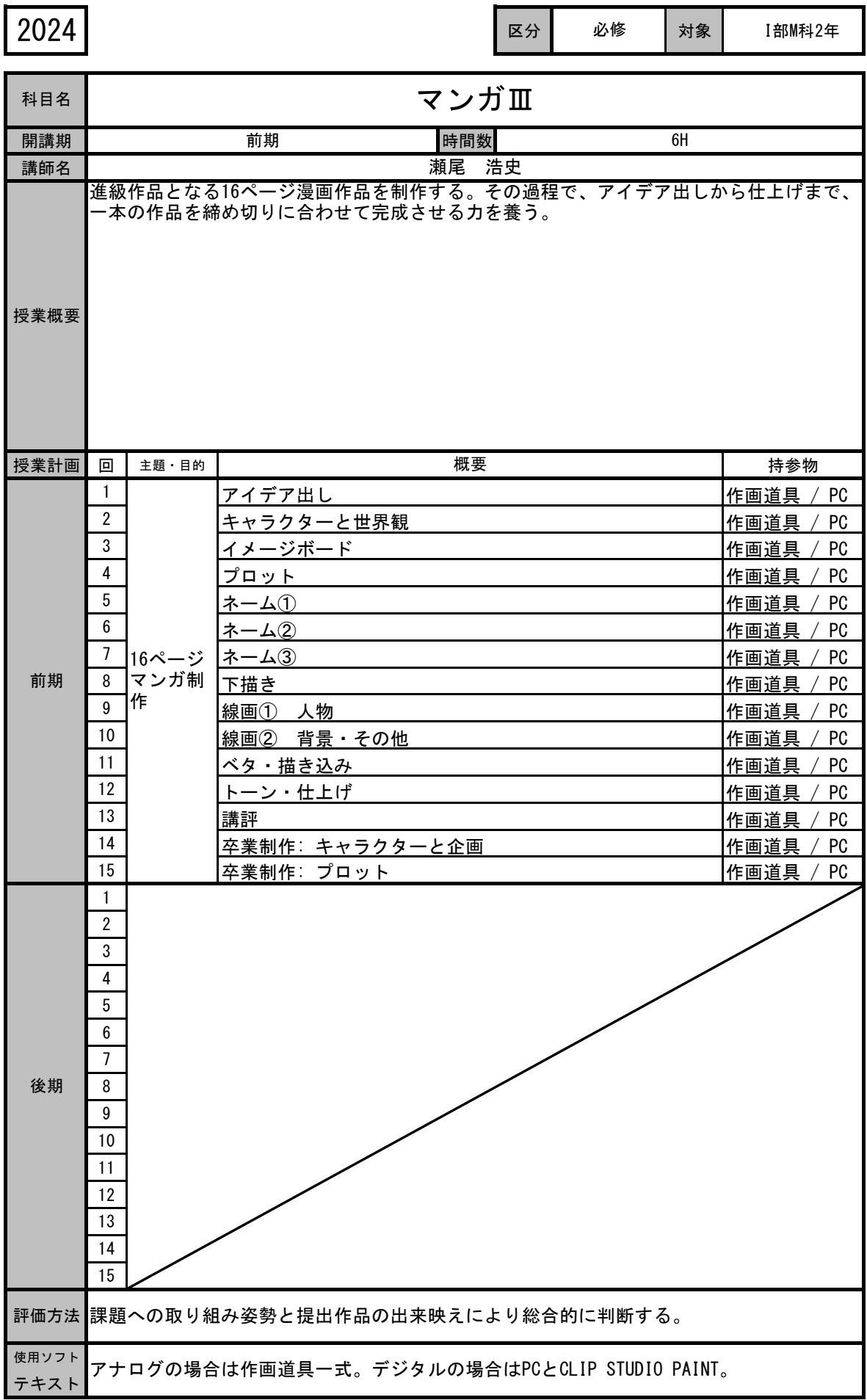

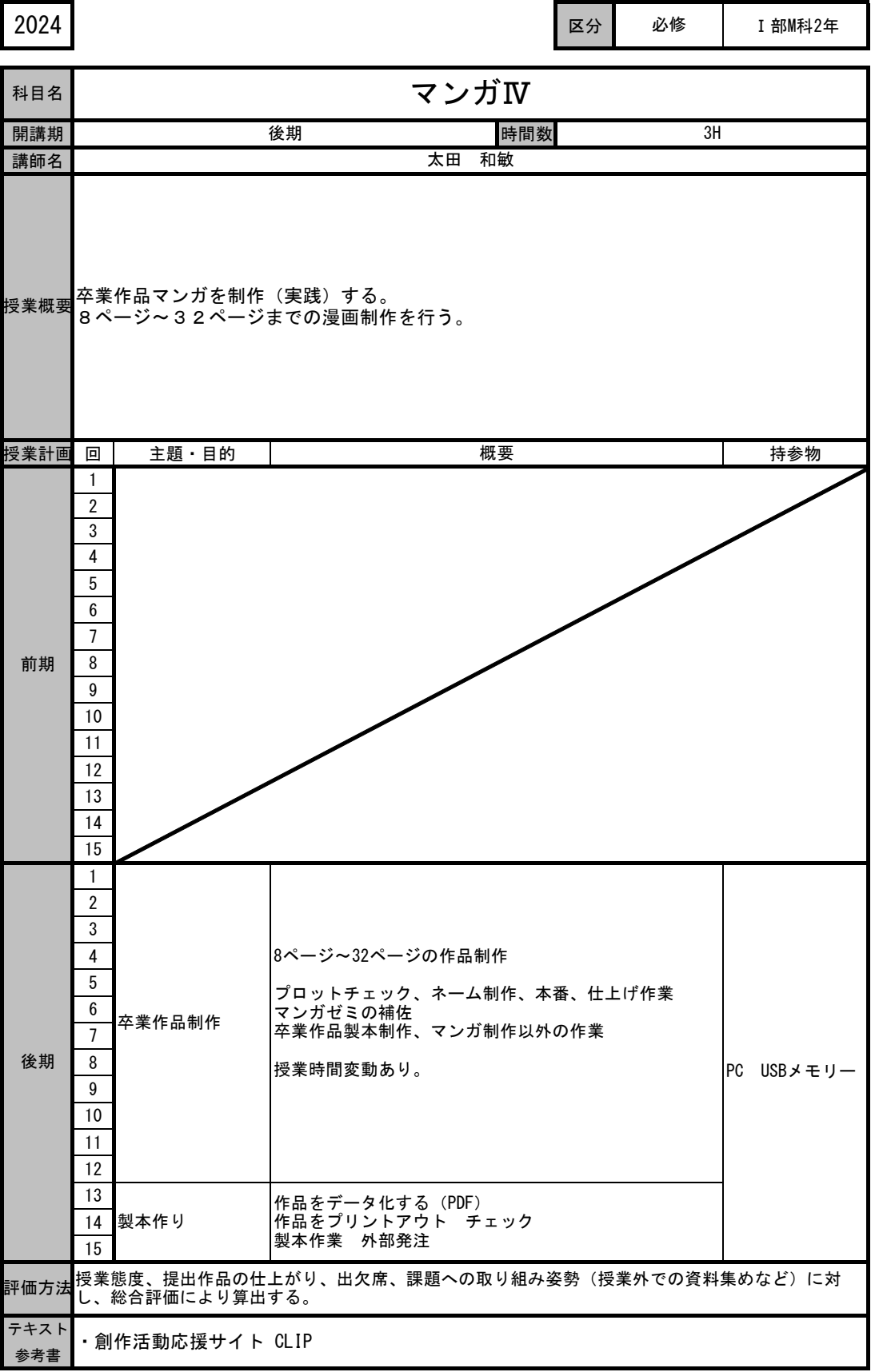

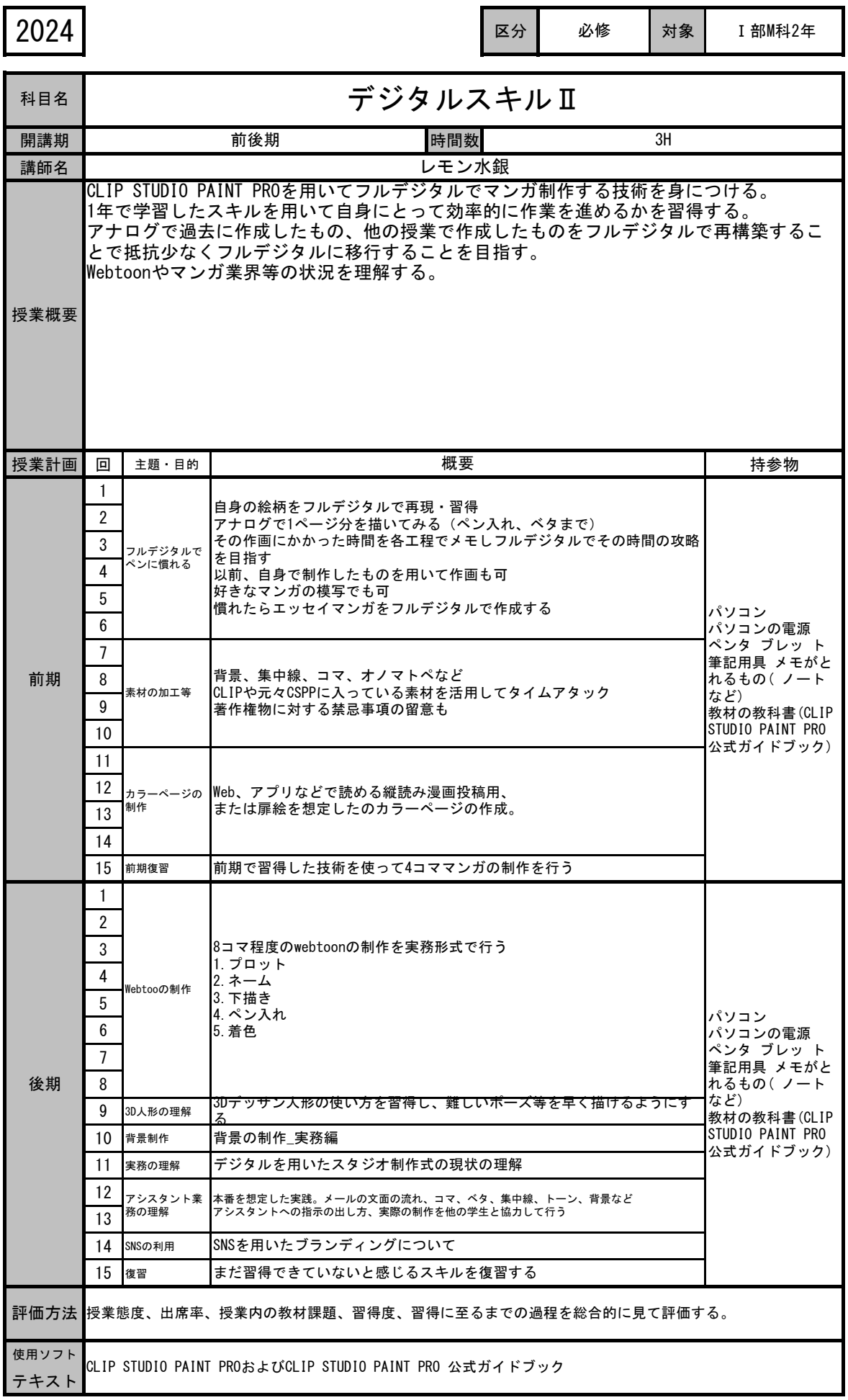

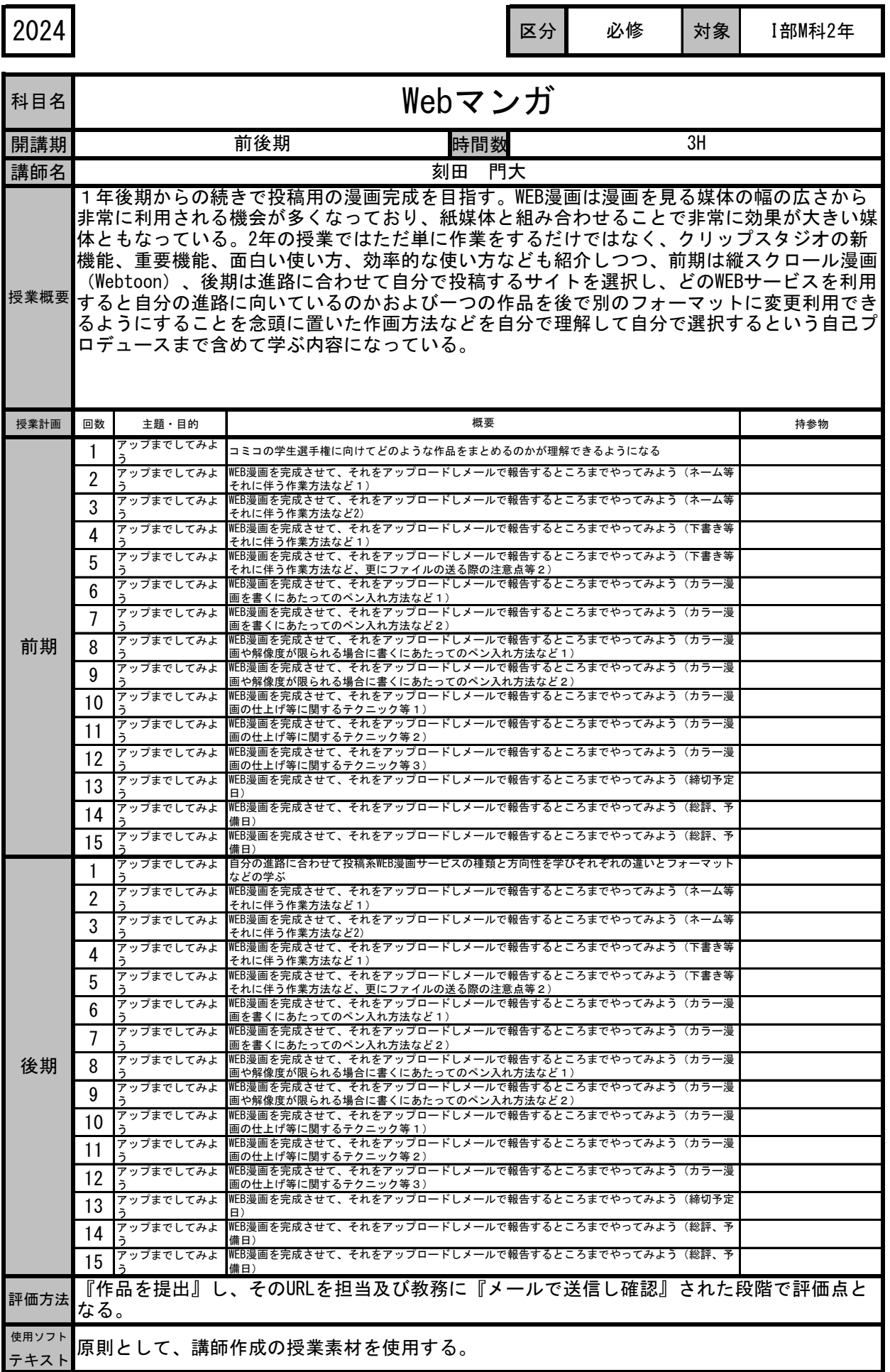

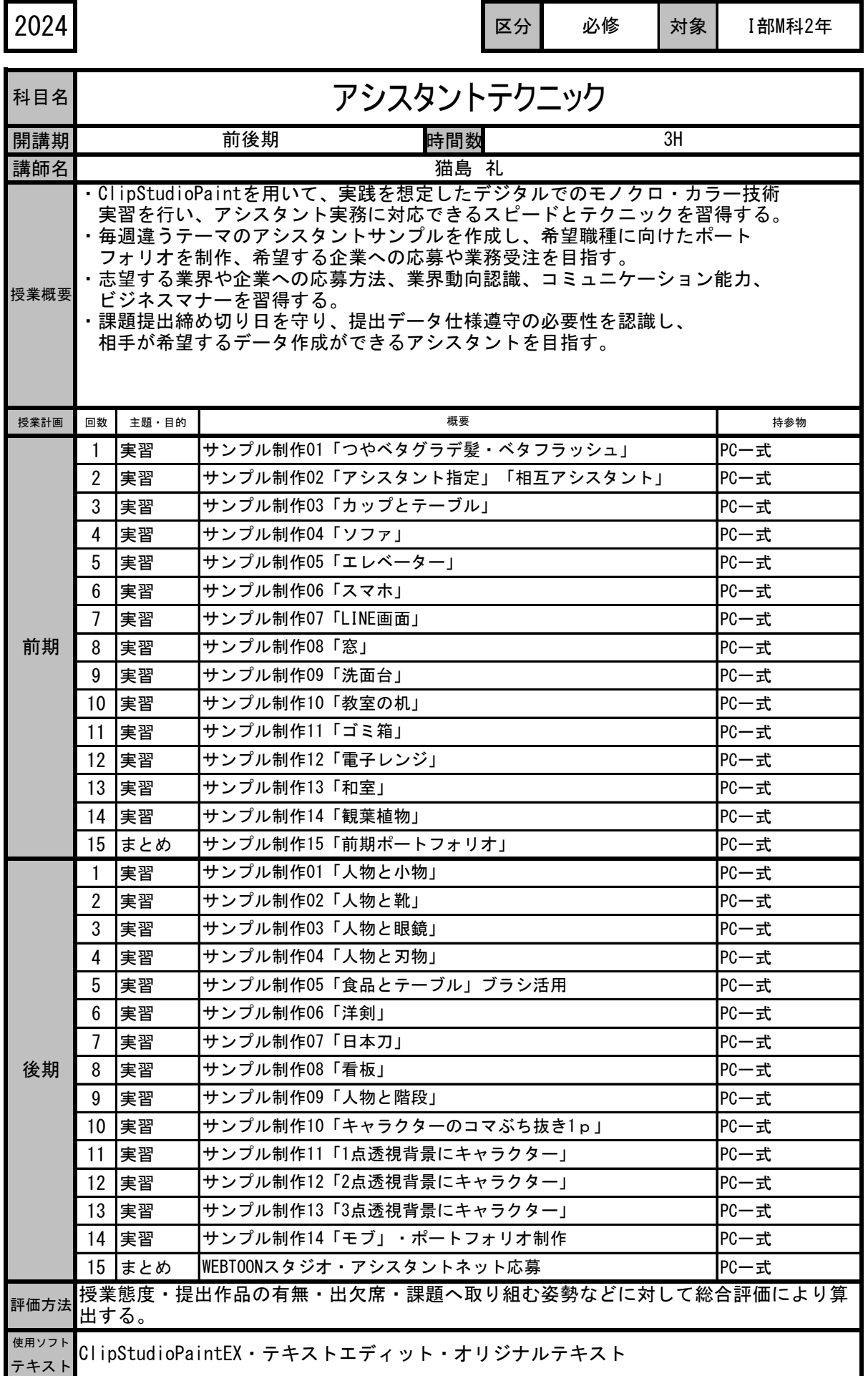

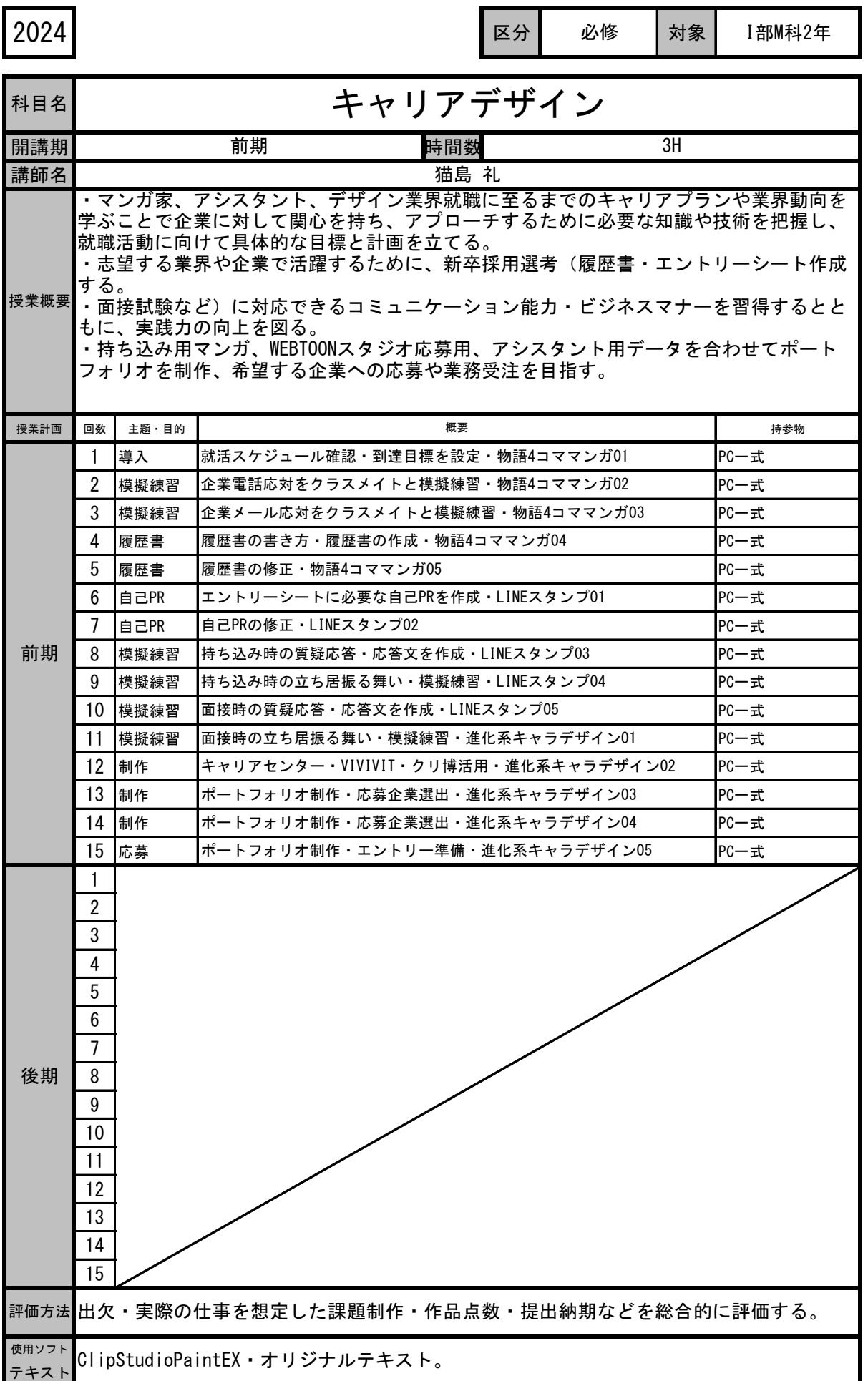

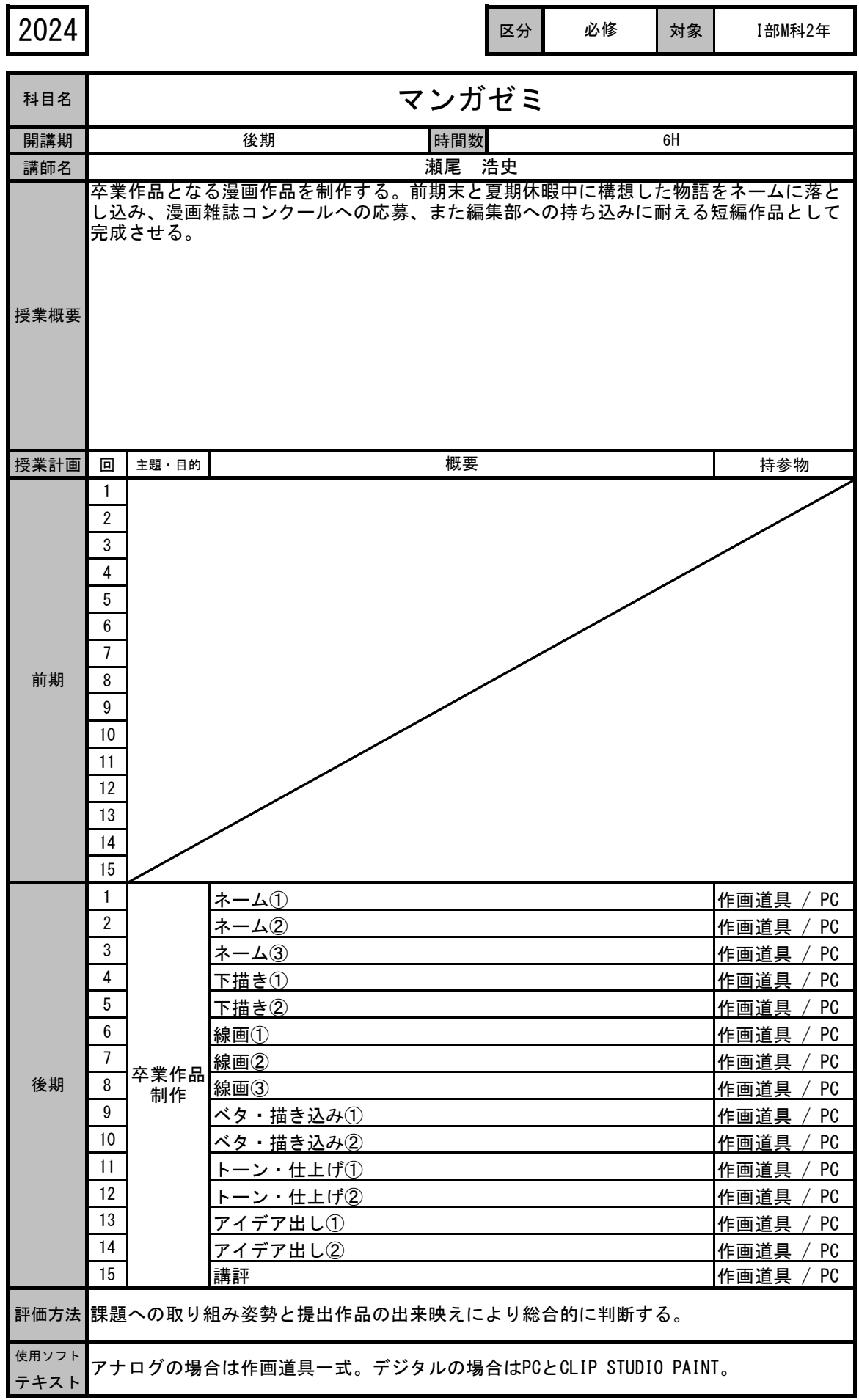